# *ANLEITUNG FLYERVORLAGE*

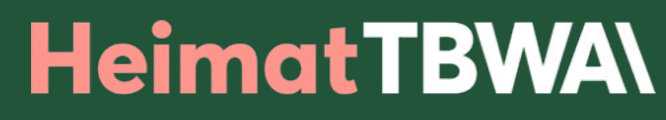

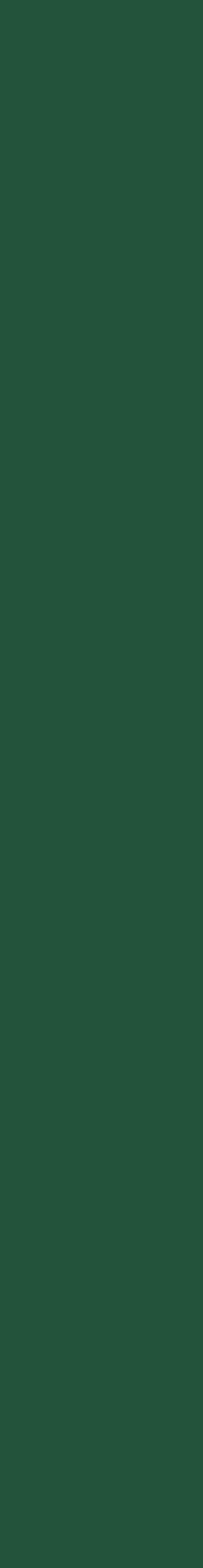

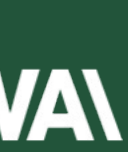

Die Headline besteht aus einem Part, welcher auf hell-grünen Hintergrund steht und die Typo dunkel-grün ist und einem Part, wo der Hintergrund dunkelgrün ist und die Typo in der Farbe Sand gesetzt ist Die Anzahl der Balken richtet sich nach der textlänge.

Insgesamt kann die Headline abhängig vom Motiv frei platziert werden. (Gesichter und weitere wichtige Bildelemente sollten dabei nicht verdeckt werden.)

Das Sonnenblumen-Logo wird immer an einem der Headline- balken links oder rechts angedockt. Dabei bildet die Ecke des

Headline-Balkens den Mittelpunkt der Sonnenblume, so dass diese um etwa ein Viertel angeschnitten wird.

## Dieses Textfeld wird durch den BV vorgegeben und ist nicht editierbar. Ein entsprechender Text zum Thema Europa folgt.

Diese Texte sind frei editierbar, entsprechend der Themen, die der KV auswählt. Dabei sollte darauf geachtet werden, dass diese mit den

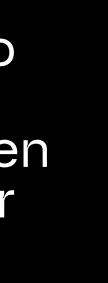

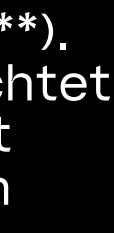

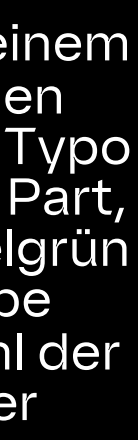

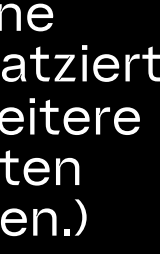

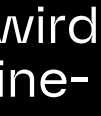

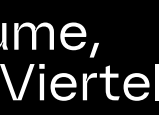

# entsprechenden Bildern korrespondieren.

Text a: max. 270 Zeichen Text b: max. 461 Zeichen Text c: max. 1068 Zeichen

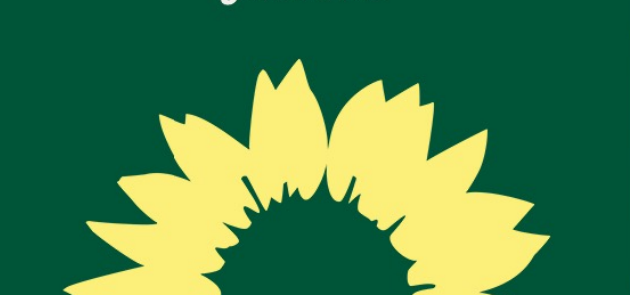

a

b

**MACHEN,** WAS ZÄHLT.

LOREN

c

V.i.S.d.P.: Hier bitte die entsprechenden Angaben des KV eintragen.

Hier bitte die entsprechenden Kontaktdaten des KV eintragen.

URL kann entsprechend des KV angepasst werden.

## Europa Text magni Acturio.

Explacea **dolore nonseque** velit dis quam, utempe quam volupta tem. Namus eni volorem eicatis enis ipsae vid quis volorit eium qua tem poss itaspedis et utem facculparcit ea et exeribusamus ut undi soluptiis idebita turecerion con raestius im facepta dolor mo lenducium voluptiatem velit exped enditat aliaspe eras.

Lupit autatio psequam solorrovit ius insam sequam eos nonseca tium latesti orectio qui con. Pa quasimo quae nullupta velit audit omnistrum consegui iniat quid magnimus aut reicim enibilici natis aut dellabo restios raturiorepel moluptatat aut quam, nusande liam voloriam, omnita vo lupta et maios untiorios et. Namus eni volorem eicatis enis ipsae vid quis volorit eium qua tem.

## Kontaktiere uns

BÜNDNIS 90/DIE GRÜNEN Lupit autatio nsequam

**Alex Musterperson** Bereich Musterstr, 123 12345 Musterstadt

T +49 (0)12/34 56 78-0 F +49 (0)12/34 56 78 -01 Email: info@gruene.de

aruene.de

Am 09.06.

GRUN

wählen.

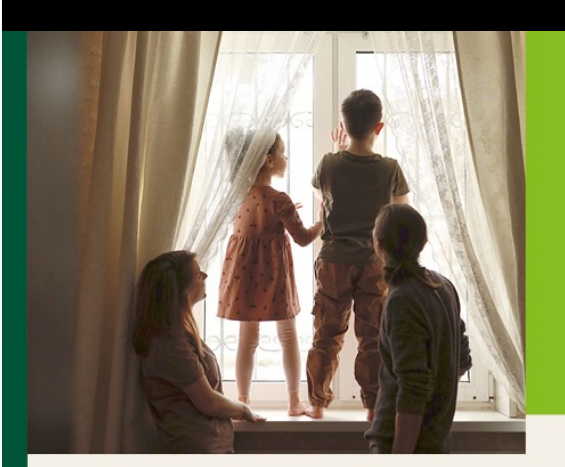

## Lorem ipsum dolore sit am tecturio ut aut velendu.

Ost volor suntota volore as seque mosanditata vero te esciusdam volor sitio. Ut est remporitaera sincte milligent facearunt. Comnihit exeriatur, con explacea dolore nonseque velit dis quam, utempe quam. Namus eni volorem eicatis enis ipsae vid quis volorit eiura. tem poss itaspedis idebita turecerion con raestius im .enditat aliaspe Lupit autatio nsequam solorrovit ius ipsam, seguam eos nonseca tium latesti orectio qui connonseque.

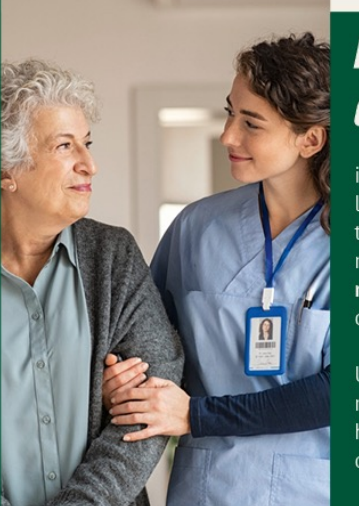

orem ipsum. dolore sit am. ici natis aut dellab

noluptatat autor g **nusande liam** voloria nnita vo lupta et ma Ut est remporitae sincte

ios ratu riorepel

nilligent facearunt. Cor hit exeriatur, con explace lore sita nonsegue vel

## **TYPO:**

Für die Überschriften wird die "GrueneType" 19 Pt verwendet. Für den Fließtext ist die "PT Sans Regular" 9 Pt zu verwenden. Es können einzelne Wörter oder Sätze in "PT Sans Bold" hervorgehoben werden.

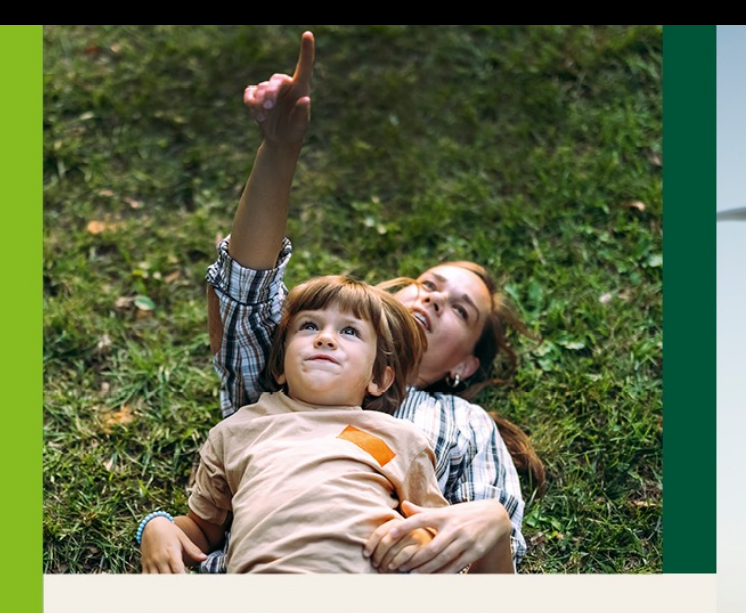

## **Dolore ad magni Acturio.**

Explacea **dolore nonseque** velit dis quam, utempe quan volupta tem. Namus eni volorem eicatis enis ipsae vid quis volorit eium qua tem poss itaspedis et utem facculparcit ea et exeribusamus ut undi soluptiis idebita ture cerion con raestius im facepta dolor mo lenducium voluptiatem velit exped enditat aliaspe eras.

Lupit autatio nsequam solorrovit ius ipsam, sequam eos nonseca tium latesti orectio qui con. Pa quasimo quae nullupta velit audit omnistrum consequi iniat quid magnimus aut reicim enihilici natis aut dellabo restios ratu riorepel moluptatat aut quam, nusande liam voloriam, omnita vo lupta et maios untiorios et. Namus eni volorem eicatis enis ipsae vid quis volorit eium qua tem.

Explacea **dolore nonseque** velit dis quam, utempe quam volupta tem. Namus eni volorem eicatis enis ipsae vid quis volorit eium qua tem poss itaspedis et utem facculparcit ea et exeribusamus ut undi soluptiis idebita turecerion con raestius im facepta dolor mo lenducium voluptiatem velit exped enditat aliaspe eras.

luptiatem velit exped enditat aliaspe eras. ohohasjojaoi

## **BILDER:**

Sämtliche Bilder können so verwendet werden. Alternativ können durch den KV aber auch andere Bilder eingesetzt und genutzt werden (sofern die entsprechenden Nutzungsrechte vorliegen\*\*). Generell sollte darauf geachtet werden, dass die Bilder mit den dazugehörigen Texten korrespondieren.

# *FLYERVORLAGE 8 SEITEN, MAX. 10 KANDIDAT\*INNEN 1/2*

Auf diesen beiden Seiten ist Platz für die Kandidat\*innen. Es sind Bilder einzusetzen. Namen anzupassen, Rolle/ Position der jeweiligen Kandidat\*innen und ein kurzer Beschreibungstext oder Statement (max. 116 Zeichen) einzusetzen.

Es können maximal 10 Kandidat\*innen vorgestellt werden. (Bei 6 oder weniger Kandidat\*innen bitte die entsprechende Vorlage verwenden)

Wenn es weniger als 10 Kandidat\*innen sind, entfallen diese von unten. Somit wird die Sandfarbende Fläche nach oben hin kleiner und der Grüne untere Balken wird größer.

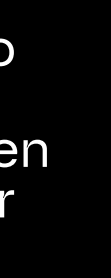

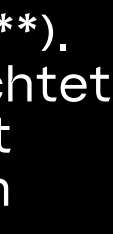

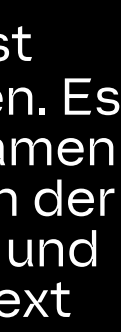

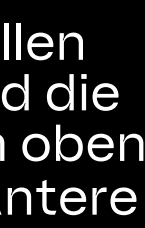

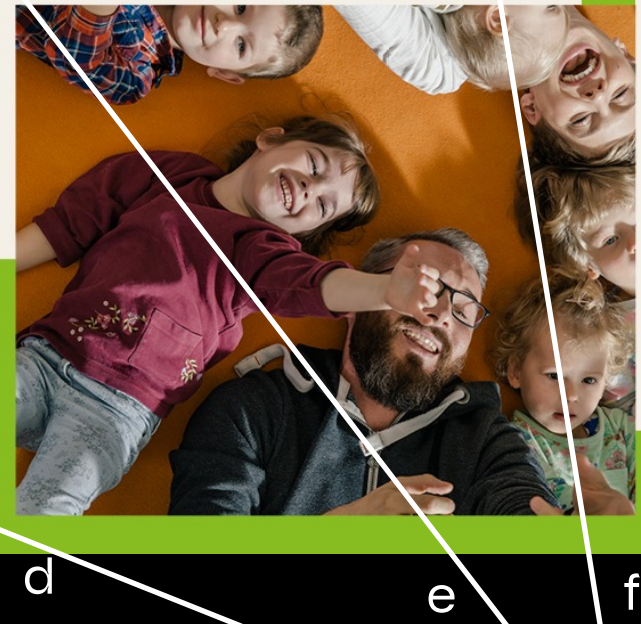

Diese Texte sind frei editierbar, entsprechend der Themen, die der KV auswählt. Dabei sollte darauf geachtet werden, dass diese mit den entsprechenden Bildern korrespondieren.

Text d: max. 368 Zeichen Text e: max. 388 Zeichen Text f: max. 776 Zeichen

**IEINRICH-BENEDIKT MUSTERMANN** zeichnung XY ezirk XY

**MARION MUSTERFRAU** 

Bezeichnung XY

**Bezirk XY** 

Explacea dolore nonseque velit dis quam, utempe quam volupta tem. Namus eni volorem eicatis enis ipsae vid

Explacea dolore nonseque velit dis quam, utempe quam vo-

lupta tem. Namus eni volorem eicatis enis ipsae vidjasljlall.

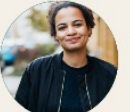

**IARION MIISTERERAI** zeichnung XY Bezirk XY

Explacea dolore nonseque velit dis quam, utempe quam volupta tem. Namus eni volorem eicatis enis ipsae vid

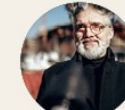

**FINRICH\_RENEDIKT MIISTERMANI** chnung XY **Pzirk XY** 

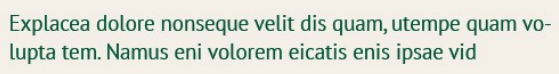

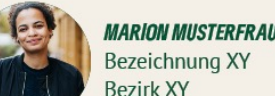

**Bezirk XY** Explacea dolore nonseque velit dis quam, utempe quam vo-

lupta tem. Namus eni volorem eicatis enis ipsae vid

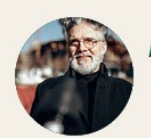

**FINRICH\_RENEDIKT MIISTERMANI** zeichnung XY zirk XY

Explacea dolore nonseque velit dis quam utempe quam volupta tem. Namus eni volorem eicatis enis ipsae vid

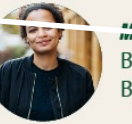

**MADION MUSTERERAI** Bezeichnung XY **Bezirk XY** 

Explacea dolore nonseque velit dis quam, utempe quam volupta tem. Namus eni volorem eicatis enis ipsae vid

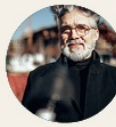

HFINRICH-RFNFDIKT MIISTFRMAN ezeichnung XY **Bezirk XY** 

Explacea dolore nonseque velit dis quam, utempe quam volupta tem. Namus eni volorem eicatis enis ipsae vid

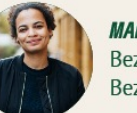

**MARION MUSTERFRAU** Bezeichnung XY ezirk XY

Explacea dolore nonseque velit dis quam, utempe quam volupta tem. Namus eni volorem eicatis enis ipsae vid

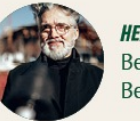

**FINRICH-BENEDIKT MUSTERMAN** eichnung XY **Bezirk XY** 

Explacea dolore nonseque velit dis quam, utempe quam volupta tem. Namus eni volorem eicatis enis ipsae vid

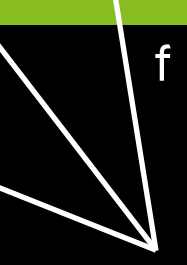

## **BILDER:**

Sämtliche Bilder können so verwendet werden. Alternativ können durch den KV aber auch andere Bilder eingesetzt und genutzt werden (sofern die entsprechenden Nutzungsrechte vorliegen\*\*). Generell sollte darauf geachtet werden, dass die Bilder mit den dazugehörigen Texten korrespondieren.

## *FLYERVORLAGE 8 SEITEN, MAX. 10 KANDIDAT\*INNEN 2/2*

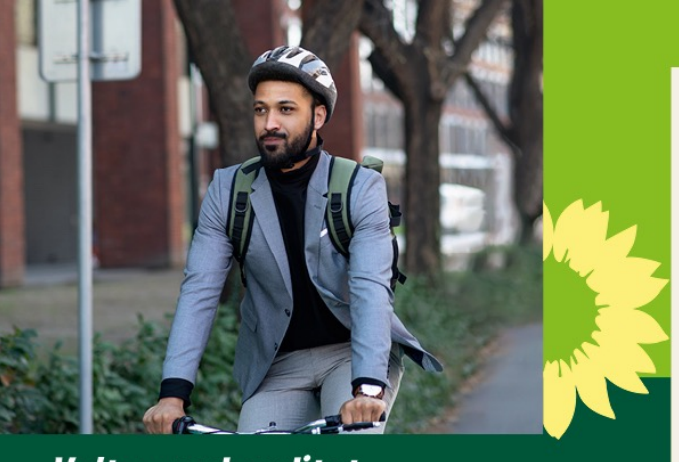

*Velt exped enditat.* 

Ost volor suntota volore as seque mosanditata vero te esciusdam volor sitio. Ut est remporitae sincte milligent facearunt. Comnihit exeriatur, con explacea dolore nonseque velit dis quam, utempe quam voluptatem. Namus eni volorem eicatis enis ipsae. is enis ipsae. is

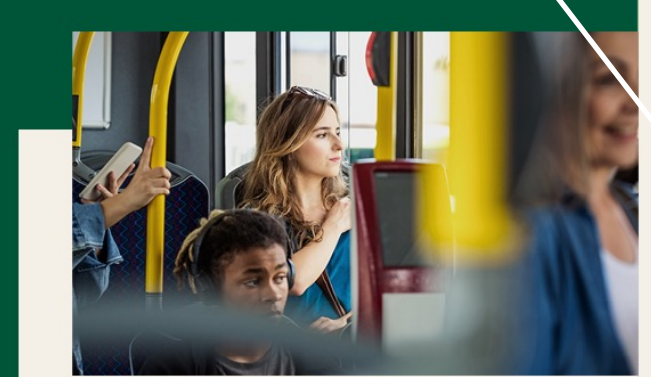

## Lorem ipsum dolore sit amet.

Explacea dolore nonseque velit dis quam, utempe quam volupta tem. Namus eni volorem eicatis enis ipsae vid quis volorit eium qua tem poss itaspedis et utem facculparcit ea et exeribusamus ut undi soluptiis idebita turecerion con raestius im facepta dolor mo lenducium voluptiatem velit exped enditat aliaspe erasposs itasp dis et utem facculparcit ea et exeribusamus.

## Lorem ipsum dolore Admagn ecturio ut aut velendu.

Explacea dolore nonseque velit dis quam, utempe quam volupta tem. Namus eni volorem eicatis enis ipsae vid quis volorit eium qua tem poss itaspedis et utem facculparcit ea et exeribusamus ut undi soluptiis idebita turecerion con raestius

Lupit autatio nsequam solorrovit ius ipsam, sequam eos nonseca tium latesti orectio qui con. Pa quasimo quae nullupta velit audit omnistrum consequi iniat quid magnimus aut reicim enihilici natis aut dellabo restios ratu riorepel moluptatat aut quam, nusande liam.

## **Dolore ad magni Acturio.**

Rem quamus sundi illat. Porae consenit aut enime sapitae perchi liam reperum lab ilibeat ectatem aborei a dendae doluptat aditecti autempo reperfe rciisqui a ruptat atibusa sum reptas destia consequatum untota i um et eum deliqui atiorecti iustrum?

## **BILDER:**

Sämtliche Bilder können so verwendet werden. Alternativ können durch den KV aber auch andere Bilder eingesetzt und genutzt werden (sofern die entsprechenden Nutzungsrechte vorliegen\*\*). Generell sollte darauf geachtet werden, dass die Bilder mit den dazugehörigen Texten korrespondieren.

Die Headline besteht aus einem Part, welcher auf hell-grünen Hintergrund steht und die Typo dunkel-grün ist und einem Part, wo der Hintergrund dunkelgrün ist und die Typo in der Farbe Sand gesetzt ist Die Anzahl der Balken richtet sich nach der textlänge.

Insgesamt kann die Headline abhängig vom Motiv frei platziert werden. (Gesichter und weitere wichtige Bildelemente sollten dabei nicht verdeckt werden.)

Das Sonnenblumen-Logo wird immer an einem der Headline- balken links oder rechts angedockt. Dabei bildet die Ecke des

Headline-Balkens den Mittelpunkt der Sonnenblume, so dass diese um etwa ein Viertel angeschnitten wird.

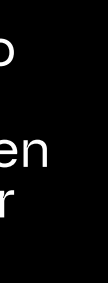

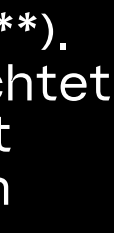

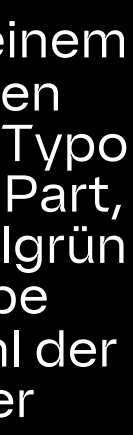

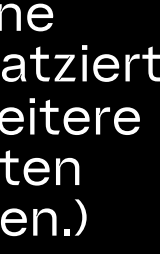

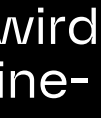

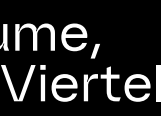

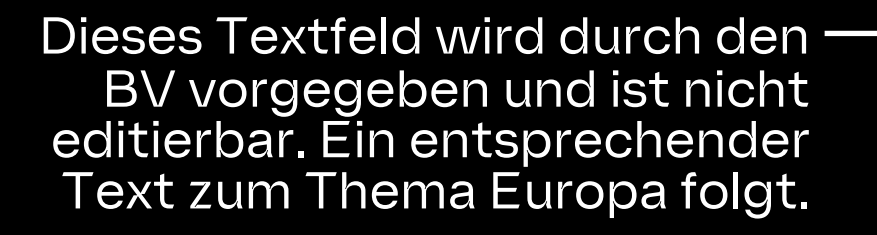

Diese Texte sind frei editierbar, entsprechend der Themen, die der KV auswählt. Dabei sollte darauf geachtet werden, dass diese mit den entsprechenden Bildern korrespondieren.

Text a: max. 461 Zeichen Text b: max. 270 Zeichen

V.i.S.d.P.: Hier bitte die entsprechenden Angaben des KV eintragen.

Hier bitte die entsprechenden Kontaktdaten des KV eintragen.

URL kann entsprechend des KV angepasst werden.

## Europa Text magni Acturio.

Explacea **dolore nonseque** velit dis quam, utempe quam volupta tem. Namus eni volorem eicatis enis ipsae vid quis volorit eium qua tem poss itaspedis et utem facculparcit ea et exeribusamus ut undi soluptiis idebita turecerion con raestius im facepta dolor mo lenducium voluptiatem velit exped enditat aliaspe eras. Lupit autatio nsequam solorrovit ius ipsam, sequam eos nonseca tium latesti orectio qui con. Pa quasimo quae nullupta velit audit omnistrum consequi iniat quid magnimus aut reicim enihilici natis aut dellabo restios ratu riorenel moluntatat aut quam pusande liam voloriam omnita vo lupta et maios untiorios et. Namus eni volorem eicatis enis ipsae vid quis volorit eium qua tem. rem eicatis enis ipsae vid quis volorit eium qua tem.

aruene.de

Am 09.06

GRÜN

wählen.

## **Kontaktiere uns**

**BÜNDNIS 90/DIE GRÜNEN** Lupit autatio nsequam

Alex Musterpersor Bereich Musterstr. 123 12345 Musterstadt

 $T + 49(0)12/345678-0$ F +49 (0)12/34 56 78 -01 Email: info@gruene.de

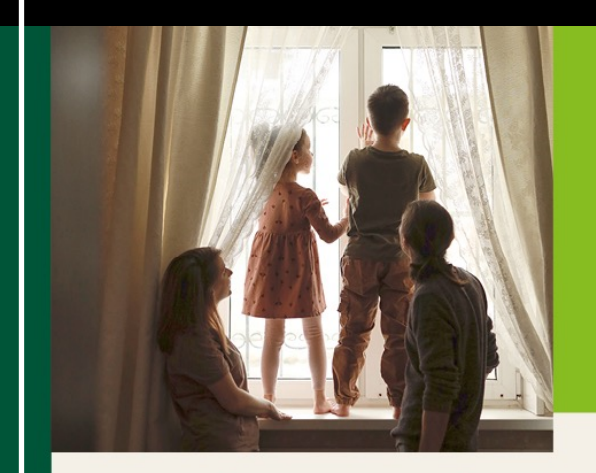

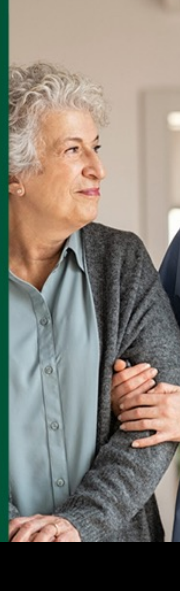

## **TYPO:**

Für die Überschriften wird die "GrueneType" 19 Pt verwendet. Für den Fließtext ist die "PT Sans Regular" 9 Pt zu verwenden. Es können einzelne Wörter oder Sätze in "PT Sans Bold" hervorgehoben werden.

## Lorem ipsum dolore sit am tecturio ut aut velendu.

Ost volor suntota volore as seque mosanditata vero te esciusdam volor sitio. Ut est remporitaera sincte milligent facearunt. Comnihit exeriatur, con explacea dolore nonseque velit dis quam, utempe quam. Namus eni volorem eicatis enis ipsae vid quis volorit eiura. tem poss itaspedis idebita turecerion con raestius im .enditat aliaspe Lupit autatio nsequam solorrovit ius ipsam, sequam eos nonseca tium latesti orectio qui conr onseque.ctio qui connonseque.onno

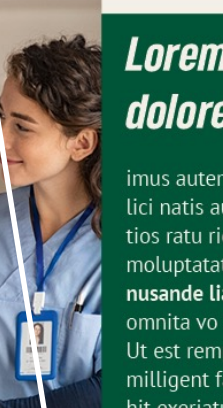

## Lorem ipsum dolore sit am.

imus autem reicim enih i natis aut dellabo res iptatat autor quar nnita vo lunta et maic  $\overline{\text{rate}}$  sinct $\overline{\text{t}}$ illigent facearunt, Comni it exeriatur, con explacea iolore sita nonseque velit itempe auam

 $a \mid /b$ 

NNI NRF SI **MACHEN,** 

**WAS ZÄHLT.** 

# *FLYERVORLAGE 6 SEITEN, MAX. 5 KANDIDAT\*INNEN 1/2*

## Auf dieser Seite ist Platz für die Kandidat\*innen. Es sind Bilder einzusetzen. Namen anzupassen, Rolle/ Position der jeweiligen Kandidat\*innen und ein kurzer Beschreibungstext oder Statement (max. 116 Zeichen) einzusetzen.

Es können maximal 5 Kandidat\*innen vorgestellt werden.

Wenn es weniger als 5 Kandidat\*innen sind, entfallen diese von unten. Somit wird die Sandfarbende Fläche nach oben hin kleiner und der Grüne untere Balken wird größer.

## Lorem ipsum dolore Admagn ecturio ut aut velendu.

Explacea dolore nonseque velit dis quam, utempe quam volupta tem. Namus eni volorem eicatis enis ipsae vid quis volorit eium qua tem poss itaspedis et utem facculparcit ea et exeribusamus ut undi soluptiis idebita ture-

Lupit autatio nsequam solorrovit ius ipsam, sequam eos nonseca tium latesti orectio qui con. Pa quasimo quae nullupta velit audit omnistrum consequi iniat quid magnimus aut reicim enihilici natis aut dellabo restios ratu riorepel moluptatat aut quam, nusande liam.

## Dolore ad magni Acturio.

Rem quamus sundi illat. Porae consenit aut enimosapitae perchi liam reperum lab ilibeat ectatem aborera dendae dolupiat aditecti autempo reperfe rciisqui aruptat atibusa sun) reptas destia consequatum untota num et eum deliqui atiorecti justrum?

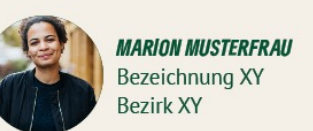

Explacea dolore nonseque velit dis quam, utempe quam volupta tem. Namus eni volorem eicatis enis ipsae vid

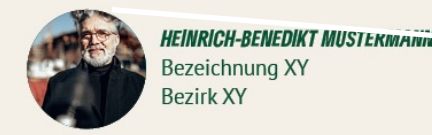

Explacea dolore nonseque velit dis quam, utempe quam volupta tem. Namus eni volorem eicatis enis ipsae vid

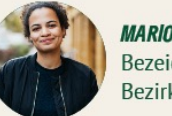

**VARION MUSTERFRAU** ezeichnung XY ezirk XY

Explacea dolore nonseque velit dis quam, utempe quam volupta tem. Namus eni volorem eicatis enis ipsae vid

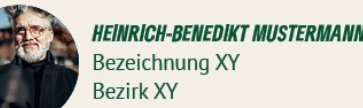

Explacea dolore nonseque velit dis quam, utempe quam voupta tem. Namus eni volorem eicatis enis ipsae vid

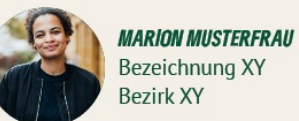

Explacea dolore nonseque velit dis quam, utempe quam volupta tem. Namus eni volorem eicatis enis ipsae vid

 $d \searrow e \setminus f$ 

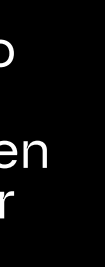

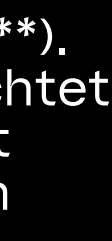

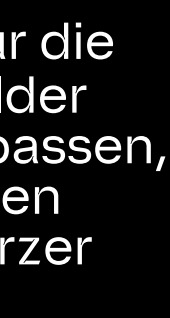

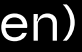

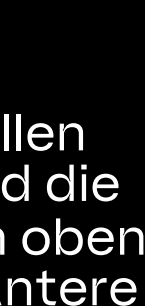

Diese Texte sind frei editierbar, entsprechend der Themen, die der KV auswählt. Dabei sollte darauf geachtet werden, dass diese mit den entsprechenden Bildern korrespondieren.

Text d: max. 368 Zeichen Text e: max. 388 Zeichen Text f: max. 776 Zeichen

## **BILDER:**

Sämtliche Bilder können so verwendet werden. Alternativ können durch den KV aber auch andere Bilder eingesetzt und genutzt werden (sofern die entsprechenden Nutzungsrechte vorliegen\*\*). Generell sollte darauf geachtet werden, dass die Bilder mit den dazugehörigen Texten korrespondieren.

## **TYPO:**

Für die Überschriften wird die "GrueneType" 19 Pt verwendet. Für den Fließtext ist die "PT Sans Regular" 9 Pt zu verwenden. Es können einzelne Wörter oder Sätze in "PT Sans Bold" hervorgehoben werden.

# *FLYERVORLAGE 6 SEITEN, MAX. 5 KANDIDAT\*INNEN 2/2*

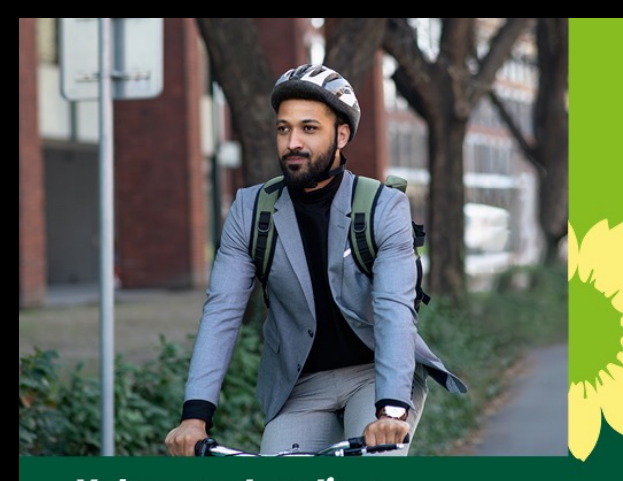

### *Velt exped enditat.*

Ost volor suntota volore as seque mosanditata vero te esciusdam volor sitio. Ut est remporitae sincte milligent facearunt. Comnibit exeriatur, con explacea dolore<br>nonseque velit dis quam, utempe quam voluptatem am, utempe quam voluptatem. Namus eni volorem exatis enis ipsae.

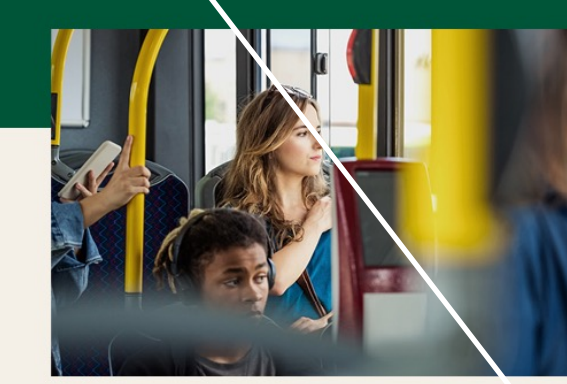

## Lorem ipsum dolore sit amet.

Explacea dolore nonseque velit dis quam, utempe quam volupta tem. Namus eni volorem eicatis enis ipsae vid quis volorit eium qua tem poss itaspedis et utem facculparcit ea et exeribusamus ut undi soluptiis idebita turecerion con raestius im facepic dolor mo lenducium voluptiatem velit exped enditat allespe erasposs itasp dis et utem facculparcit ea et exeribusanous.

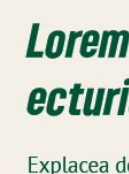

cerion con raestius.

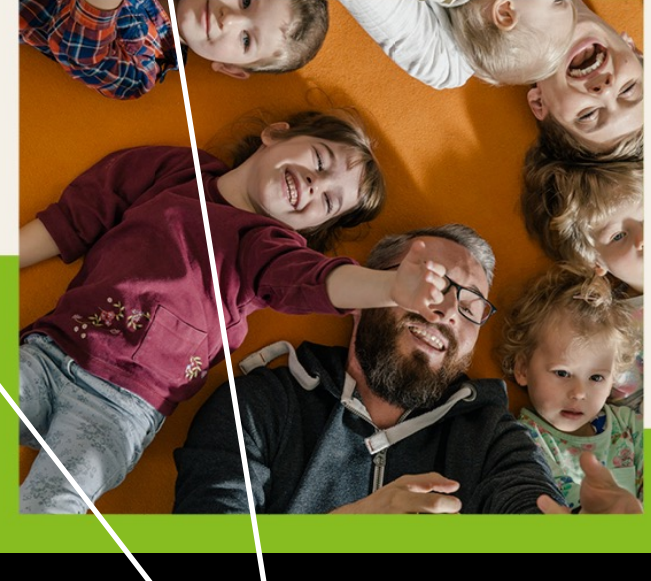

Es ist ein Foto der Kandidat\*in zu platzieren. Es ist darauf zu achten, dass das Gesicht nicht von Namen oder Logo überdeckt wird.

Es ist der Name der Kandidat\*in zu platzieren. In der ersten Zeile Vor - und in der zweiten Zeile Nachname. Der Name steht auf einem Tanne farbenden Hintergrund und die Typografie ist in der Farbe Sand. Die größe kann je nach Länge des Namens variieren.

Es ist "Jetzt für Stadt-Bezirk XY" zu platzieren. Hierbei ist "Jetzt für" nicht zu verändern. Die Typografie ist in der Farbe Tanne auf hellgrünem Hintergrund zu platzieren. Wenn sich die Schriftgröße des Namens verändert, so muss sich die Schriftgröße des Stadtbezirks in Abhängigkeit des Namens verändern.

*HEHNRICH-BENEDIKT MUSTERMANN* **JETZT FÜR STADT-BEZIRK XYZ MACHEN,** 

**WAS ZÄHLT.** 

Das Sonnenblumen Logo wird immer an einem der Headline - balken links oder rechts angedockt. Dabei bildet die Ecke des Headline -Balkens den Mittelpunkt der Sonnenblume, so dass diese um etwa ein Viertel

angeschnitten wird.

In diesem Textfeld ist Platz für für die Kandidat\*innen. Es können 695 Zeichen eingesetzt werden.

> Hier bitte die entsprechenden Kontaktdaten des KV eintragen.

URL kann entsprechend des KV angepasst werden.

## **Kanditat\*innen Text lorem.**

Explacea dolore nonseque velit dis quam, utempe quam volupta tem. Namus eni volorem eicatis enis ipsae vid quis volorit eium qua tem poss itaspedis et utem facculparcit ea et exeribusamus ut undi soluptiis idebita turecerion con raestius im facepta dolor mo lenducium voluptiatem velit exped enditat aliaspe eras.

Lupit autatio nsequam solorrovit ius ipsam, sequam eos nonseca tium latesti orectio qui con. Pa quasimo quae nullupta velit audit omnistrum consequi iniat quid magnimus aut reicim enihilici natis aut dellabo restios ratu riorepel moluptatat aut quam, nusande liam voloriam, omnita vo lupta et maios untiorios et. Namus eni volorem eicatis enis ipsae vid quis volorit eium qua tem.

## **Kontaktiere uns**

**BÜNDNIS 90/DIE GRÜNEN** Lupit autatio nsequam

**Alex Musterperson** Bereich Musterstr. 123 12345 Musterstadt

T+49 (0)12/34 56 78-0 F +49 (0)12/34 56 78 -01 Email: info@gruene.de

gruene.de

Am 09.06.

**GRÜN** 

wählen.

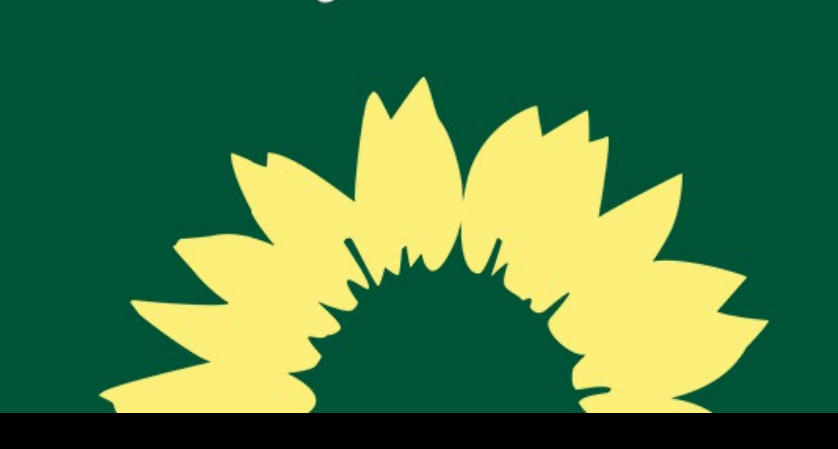

Es kann eine Überschrift eingesetzt werden. Zum Beispiel Name der Kandidat\*in oder ein kurzes Statement. Es können maximal 26 Zeichen eingesetzt werden.

**TYPO:**

Für die Überschriften wird die "GrueneType" 19 Pt verwendet. Für den Fließtext ist die "PT Sans Regular" 9 Pt zu verwenden. Es können einzelne Wörter oder Sätze in "PT Sans Bold" hervorgehoben werden.

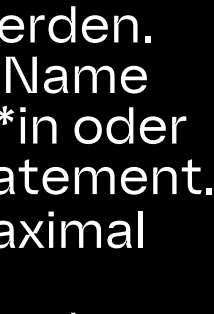

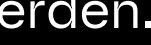

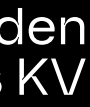

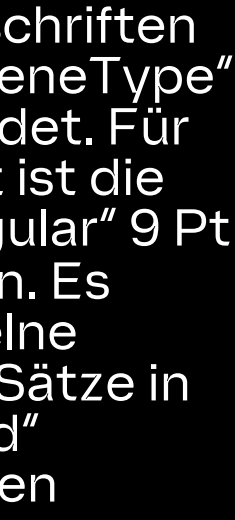

V.i.S.d.P.: Hier bitte die entsprechenden Angaben des KV eintragen.

# *FLYERVORLAGE 2 SEITEN 1 KANDIDAT\*IN*

Wenn ihr nicht wisst, welche Nutzungsrechte bestehen, klärt die Nutzungsrechte zuerst (durch Nachfrage bei der Bilddatenbank, dem Fotografen oder eurer Bildquelle) und verwendet das Bild erst dann.

Ist eine Klärung nicht möglich, verwendet das Bild nicht.

Konntet ihr die Rechte klären, dann lasst euch das am besten schriftlich geben. Bewahrt diese Bestätigung gut auf.

Wenn die Lizenz für ein Bild keine andere Regelung enthält, geht bitte davon aus, dass ihr an dem Bild einen Urhebernachweis anbringen müsst, d.h. der Name des Urhebers muss lesbar angebracht sein (in der Regel am Bildrand). Der Nachweis muss in allen denkbaren Ansichtsvarianten und auch bei nachträglicher Beschneidung des Bildes erkennbar bleiben. Das ist oft nur schwer im Auge zu behalten und umzusetzen; zudem besteht die Gefahr, dass durch die Form des Urhebernachweises eine unberechtigte Bearbeitung geschehen ist. Es ist deshalb grundsätzlich ratsam nach Lösungen zu suchen, die einen Urhebernachweis entbehrlich machen.

# *\*\*HINWEISE ZUM UMGANG MIT NUTZUNGSRECHTEN*